## Download Photoshop Cs6 Free Full Version For Windows 8 [UPD]

Installing Adobe Photoshop and then cracking it is easy and simple. The first step is to download and install the Adobe Photoshop software on your computer. Then, you need to locate the installation.exe file and run it. Once the installation is complete, you need to locate the patch file and copy it to your computer. The patch file is usually available online, and it is used to unlock the full version of the software. Once the patch file is copied, you need to run it and then follow the instructions on the screen. After the patching process is complete, you will have a fully functional version of Adobe Photoshop on your computer. To make sure that the software is running properly, you should check the version number to ensure that the crack was successful. And that's it - you have now successfully installed and cracked Adobe Photoshop!

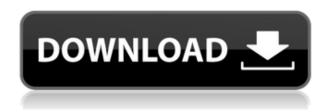

The NCSC NCS-2000 is a great workhorse for tight vector rendering, but it's not for me. It's a powerful, but expensive, rendering solution. I'd rather spend the money on one of the two previous generation NCSCs, the NCS-1200 or NCSC-2000. They're the same price and come with a bigger monitor and more amortized costs. At the NCS-1200 show, they were a couple of dollars cheaper due to exchange rates, but that's about it. Either way, the NCSC-2000 is a great value for those who need tight vector graphics. On the other hand, while it's not quite as powerful as the other generation NCSCs, this remake still offers a lot more functionality for the modest price. Since installing the latest version of Lightroom, I grant myself occasional one-product-at-a-time privileges. Since then I have limited myself to this software only, and have been so happy with the result I have mostly abandoned all other photo apps. I do not use all of the features, but they are sufficient to allow me to produce work of which I would be very proud. To top it off, Lightroom is now start to integrate with my other Adobe apps. I use Photoshop for work, and I find it exceptionally fast at opening PSD files. Once opened, I find it to be a pleasure to work in the editor. The lightroom 5 review has not yet closed, but the updated features of the newest version of Adobe Lightroom are already changing the landscape. Lightroom 5 is said to have "dramatically improved export for raw and DNG files," to me, many of these features sound as useful as a chocolate teapot!

Photoshop CC 2018 Version 19 Download free Activator With License Code For PC X64 {{ finaL version }} 2022

What It Does: Photoshop is the most common software in the graphic design industry. The standard is required for anyone who edits images, heads a design team, or is a photographer. A lot of people use Photoshop in what they deem as a hobby, but the uses of this popular software continue to increase. The Color and Swatches tool lets you use, modify, copy, and save custom colors for your content. While this may seem like a pretty self-explanatory element, it actually has powerful features that will keep your visual content vibrant and unify your color schemes. What software do graphic designers use? Adobe Photoshop is the most in demand tool in the graphic design industry. One of the reasons Photoshop is so popular is due to the fact that it has an incredibly powerful set of tools for image manipulation. You can rotate, scale and move the layers in your artboard by using the Move tool. You can also combine multiple layers into one layer group. Layer groups organize your artboard into a structure where you can keep your layers on top of each other. What Are The Differences Between Camera Raw And Photoshop? Camera Raw is a set of RAW editing tools alone, including the tone, white balance, exposure, focus and other editing tools that you use in your camera. A table table is a single table structure which is composed by multiple rows and columns. It usually arranges the information in a linear, horizontal or vertical way. The default table cell sizes are predefined. Many people have their own needs, so they created the boundaries tables. 933d7f57e6

## Photoshop CC 2018 Version 19 Download free Incl Product Key PC/Windows x32/64 {{ updAte }} 2022

Tip: For visually impaired users, Adobe Reader can help you browse and read text on a page. To do so, select the text you want to read, choose "Open With Adobe Reader" from the File menu, and tap the red arrow in the toolbar to display the navigation panel. Tip: The new Live Mask feature in Photoshop robots the video editing process for after effects. As the mask allows you to edit a layer in real time, you can make color or brightness changes to any layer on the tracked object or insert a new layer into the composition. Tip: Preview the effects of different layout previews in Photoshop or Photoshop Elements. Simply select the Layout cards you want to preview, click the arrows, and the Preview panel will automatically update to show the information you need. Adobe Illustrator is a vector graphics tool for drawing, editing, organizing and printing artwork. It can easily be used to create designs, logos, buttons, charts and more. It is widely used in album, calendar, business card, greeting card and other related industries. Check out my step-by-step guide on how to easily adopt and begin using Adobe Photoshop. Whether you're a web designer, developer, graphic designer, photographer or student, this guide can take you from a first time user to an advanced Photoshop veteran in no time. Photoshop is a powerhouse when it comes to photo editing and manipulation. It's also a disciplined tool of choice for professionals, hobbyists and amateurs alike. Photoshop is the App Store for your smartphone, and it can do nearly everything from raw image editing to professional website design. Without further ado, here are my top ten Photoshop features to help you work faster, smarter and with more confidence.

photoshop cc 2014 free download full version no trial adobe photoshop free download no trial photoshop free download no trial old version photoshop trial online no download adobe photoshop free download no trial version photoshop 2020 free download full version no trial photoshop cc free download full version no trial 64-bit photoshop cc free download full version no trial for android photoshop cc 2017 free download full version no trial

Welcome to the world of figure drawing with Photoshop. This book takes you on a visual journey through every aspect of photoshop, from selecting to designing with layers, adjustment layers and masks, selections, group and layer management and numerous more features and techniques. You will learn how to simplify your life by harnessing Adobe Photoshop's tools for the creation of artwork, photographs and comics. In *Adobe Photoshop: Illustrator, Painting & Compositing*, Stephen Steele, with more than over 16 years of professional experience, will lead you through the Adobe Creative Suite. You will learn how to view and edit your image layers in the Layers panel; how to enhance details in your images using its various tools for retouching, compositing, vector drawing, and creating

vector graphics; and prepare your images for print work by converting a single photo or entire project into PDF. The new Adobe Lightroom for iOS is designed to make it easier to take photos with your iPhone and iPad. The focus is on getting more from your photos, from the moment they're taken right through to the time they're shared and viewed on the web. Lightroom for iOS is designed to integrate seamlessly with both existing and new Lightroom features on the desktop version of Lightroom. Taking advantage of the new Scene and Lens Profile tools in the newest update, I found that I can now view my pictures in a much more dynamic way. By using these tools, I can delete, add, and reorganize my photos much more easily than before.

Adobe has already made lessons on improvement in estimation tasks possible in Photoshop (such as those on Improving the Quality of Your Photo Adjustments Using Adobe Sensei and Improving the Quality of Your Photo Adjustments Using Blur Gallery ) and in the past people have had to learn a new tool for every task. With new extended canvas support, users can make changes to an image or design area huge enough to see across it by dragging. Of course, the biggest Multimedia Editors haven't had the ability to edit live across Macs or iOS devices before. With Signs, you want to make a change to an image on your desktop, and it propagates 100% to your desktop screen on your new Mac or iPad. For mobile, the new app acts as the hub for your camera roll, making sure to configure the best match or best quality for your device to see. With Live Crop, you can easily select the area of your photo you want to select, and then stretch it proportionally while it's live - all without changing your camera angle. Delete, Fill and Adjustment Layers enable endless ways to create custom adjustments for your photographs isotope and it's not bound by the size of a single layer. Stabilizer automatically detects and tracks your moving camera and even crops and refines your shot so you can do multiple takes and never have to worry about cropping, so much of this system is built upon the assumption that the user is moving their camera as they photograph. With the latest version, Adobe has added the ability to create Artboards from imported images, or images that you've readily cropped in images. You can now create text and lines in images and organize them together to create super precise layouts from any of your photos. Using the Grow composite image feature from Smart Objects, you can easily add and resize captions, typography, photographs, and more to grow to your exact proportions. Bravo Context-aware Fill makes more than 160 standard brushes more intelligent, and smart Fill makes it easier than ever to replace an area of an image with a similar tone or color. With annotate with text layers and add any type of annotation to your design, you can make it far more exciting with stickers, frames, arrows, dots or other types of annotations for your design.

https://new.c.mi.com/my/post/463235/Mann\_Full\_Movie\_Free\_Download\_TOP\_In\_Hindi https://new.c.mi.com/ng/post/74714/Express\_Digital\_DARKROOM\_Version\_91\_Torrentrar\_30 https://new.c.mi.com/global/post/486795/Ghost\_X\_Ultimate\_Private\_Serverepub\_LINK https://new.c.mi.com/my/post/463230/Cadpower\_2008\_64bit\_EXCLUSIVE https://new.c.mi.com/ng/post/73172/The\_Lion\_And\_The\_Jewel\_Pdf\_Free\_Download\_TOP https://new.c.mi.com/ng/post/74709/Download\_Keygen\_Xforce\_For\_Navisworks\_Manage\_2018\_https://new.c.mi.com/my/post/464542/Crack\_Flexsim\_6\_Fix

https://magic.ly/ramimenche

https://magic.ly/3suppruplasra/Sony-ARC-S-Ultimate-HD-3.0.2-Custom

https://new.c.mi.com/my/post/464678/Bijoy Ekushe 2012 Free Download LINK Windows 7

https://magic.ly/3alorPonso/TechSmith-Camtasia-2018.0.3-Build-3747-(x64)-Keygen-.rar-((FREE))

https://new.c.mi.com/th/post/1355458/Dievampirschwesternganzerfilmdownload\_BETTER

https://magic.ly/esparsubsre/Ishq-De-Maare-3-Movie-In-Hindi-3gp-PORTABLE-Download

https://new.c.mi.com/th/post/1353771/Linkesoft\_Songbook\_Windows\_Keygen\_All\_Versions\_TOP

Digital cameras, video cameras, and smart phones let us snap and share creatively anytime, anywhere. Photoshop Elements makes editing and enhancing digital photos a snap. Blending, cropping, and rotating images, even at full-screen, is a snap. Creating spectacular page layouts with Photoshop Elements has never been easier. With the right-click and command shortcuts, you can edit images like a pro. Jump through hoops such as Adobe Bridge, such as Adobe Bridge; or simply create stunning collages, composites, and graphics with the Clone Stamp, Content-Aware Fill, and more. Photoshop Elements is a featurepacked photo editing program that don't take a pro long to master. Packed with the latest imaging technology, the program offers features that will be familiar to Photoshop snapper but with simpler tools and controls. Even Photoshop novices will enjoy the program, thanks to its super-convenient right-click and menu settings. You can add layers and adjustments, create swatchbooks and custom rulers, add text, copy and paste photos, and much more. Packing in full-featured photo editing for novices, you can start on the right track with Photoshop Elements today. It works with virtually any kind of digital photo, including traditional film images, and unlike Photoshop, it offers the fastest, easiest start of any photo editing software around. With Photoshop Elements, your photos will be a snap to edit—and a super success story to share. Purchase a copy of this bestselling title by ACD Distribution today.

http://daianninh.com/download-adobe-photoshop-free-full-version-for-windows-10-best/

https://escapegame-66.fr/wp-content/uploads/perego.pdf

https://nordsiding.com/adobe-photoshop-free-download-in-android-upd/

https://kampingler.com/wp-content/uploads/2022/12/gabrhal.pdf

https://www.moskyshop.com/wp-content/uploads/2022/12/kittcall.pdf

https://shiphighline.com/download-vector-art-photoshop-brushes-full/

https://mylegalbid.com/photoshop-2021-model-22-with-licence-key-2022/

https://72bid.com?password-protected=login

https://seoburgos.com/adobe-photoshop-cs6-product-key-full-with-product-key-for-windows-3264bit-2023/

You can swipe your finger from the left edge of your canvas to reveal the tools and tools palette, now called the panel. You can also swipe your finger down from the middle of the canvas to reveal the tools. This is called panel mode. You can adjust the settings of your brush size, hardness, and spacing. This Mode also has the option to automatically adjust the stroke, size, gap, and opacity in the Tools Palette. Choose the active window. Always include

Photoshop layers panel. Create mood boards and illustrations. Add colors, types, and textures. Turn multiple images into one unique work of art. Preserve highlights and shadows while adjusting the image. Merge two images onto one. Design photo books and greeting cards. Design maps, schedules, and timelines. And much, much more. All these powerful tools are depend on Photoshop's innovative features and are easy to learn. Once you know the basics of Photoshop, there's no shortage of possibilities. You can create your personal brand identity, make Adobe Illustrator/Photoshop content attractive, design business logos, create stylish stationery templates, and even create amazing layouts for your web designs. Learn today and you can produce stunning images in seconds. Whether you're a beginner or an expert, there's a lot to take advantage of in Photoshop. Learn more about why Adobe's software is the best when you join Envato's Studio Community . You'll experience first-hand the Envato 's fantastic learning resources, and benefit from our team of talented instructors and over 900 design courses. Start learning today and see the difference that Envato can make.